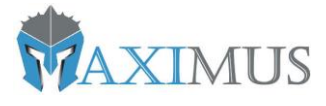

# MAXIMUS VISITAS

Manual de integración API Rest

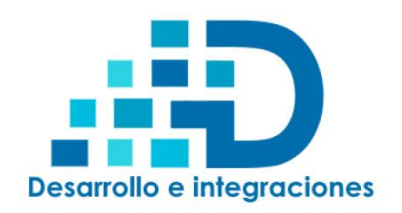

24 DE FEBRERO DE 2023 IGNACIO ALVAREZ INFORMATICA EIRL Desintegra | Desarrollo e integraciones

## Contenido

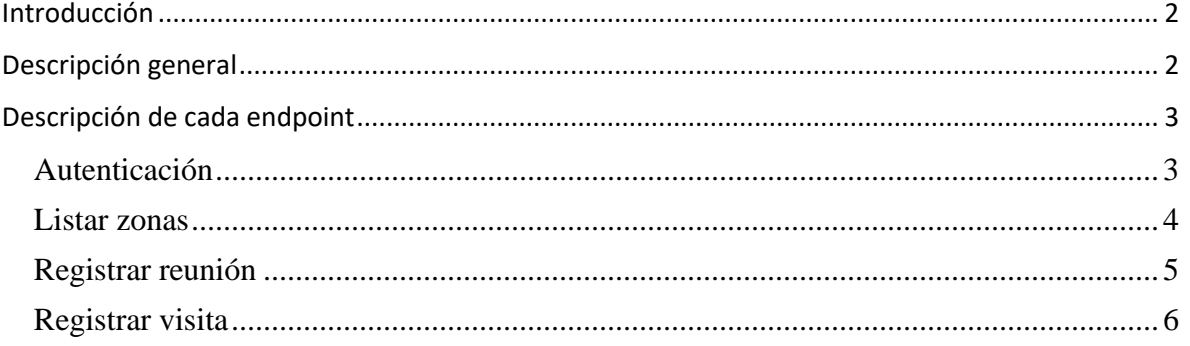

## <span id="page-2-0"></span>Introducción

Este manual entrega las indicaciones para un correcto uso de la interface de integración de sistemas terceros con el sistema de registro de visitantes.

La api consta de 4 endpoints:

- 1. Autenticación: Para realizar cada llamada a un endpoint se debe autenticar mediante este endpoint y usar el token provisto.
- 2. Listar zonas: Entrega las zonas creadas en el sistema.
- 3. Registrar una reunión: Provee la funcionalidad de registrar una reunión con sus datos y asistentes.
- 4. Registrar una visita: Provee la funcionalidad de pre registrar una visita sin necesidad de incluirla en una reunión.

## <span id="page-2-1"></span>Descripción general

La url base de los endpoints es: https://apivisitas.desintegra.com El usuario con acceso a interactuar con la api se debe crear en el backoffice de gestión de visitas y debe tener un perfil con la opción "Integración Api" habilitada.

\*\*\*\*\*\*\*\*\*\*\*\*\*\*\*\*\*\*\*\*\*\*\*\*Mo comparta esta información\*\*\*\*\*\*\*\*\*\*\*\*\*\*\*\*\*\*\*\*\*\*\*\*\*\*\*

El usuario que viene por defecto en el sistema es:

**Email:** integracion@api.cl

Password: 1234

En la autenticación debe indicar el canal "RESTAPI", de lo contrario el sistema lo rechazará.

\*\*\*\*\*\*

## Todos los request a los endpoints deben llevar como medida de seguridad adicional un header de la siguiente manera:

**Clave: Key** 

```
Valor: 1c7H0yDu4+qK0JCzzzbUMcB1bsRaZZKxMlI7yveW/gM=
```
La respuesta de todos los endpoint es un objeto de la siguiente manera:

```
\left\{ \right."ok": true,
    "mensaje": "Usuario autenticado exitosamente",
    "data": objeto
```
Ok= si la operación fue exitosa, Mensaje=Mensaje de resultado de la operación y data= Objeto de respuesta del endpoint.

## <span id="page-3-0"></span>Descripción de cada endpoint

#### <span id="page-3-1"></span>Autenticación

```
URL: {{UrlBase}}api/v1/autenticar
Método: POST
Cuerpo:
{
     "Email":"email@dominio.cl",
     "Password":"XXXX",
     "Canal":"RESTAPI"
}
```
Respuesta: En el campo data de la respuesta entrega los datos del usuario autenticado con el token de acceso que debe utilizar en el siguiente request.

```
Ejemplo de respuesta:
{
     "ok": true,
     "mensaje": "Usuario autenticado exitosamente",
     "data": {
         "token": "eyJhbGciOiJIUzI1NiIsInR5cCI6IkpXVCJ9.eyJzdWIiOiJEZXNpbnRlZ3JhQWNjZXNzVG9rZ
W4iLCJqdGkiOiIxYzIwYTE2ZS03MzUyLTQ2OTgtOWNlZi04ZDBiNzZmMTY0NGQiLCJpYXQiOiIyLzI4LzIwMjMgMToxM
zoyMCBQTSIsIlVzZXJJZCI6IjQiLCJDYW5hbCI6IlJFU1RBUEkiLCJEaXNwbGF5TmFtZSI6IkFwaSBSZXN0IEludGVnc
mF0aW9uIiwiVXNlck5hbW-",
         "passNueva": null,
         "passNuevaRep": null,
         "usuarioId": 4,
         "nombreCompleto": "Api Rest Integration",
         "email": "email@dominio.cl",
         "password": null,
         "estado": true,
         "perfilAplicacionId": 4,
         "perfilAplicacion": {
             "perfilAplicacionId": 4,
             "nombre": "Integracion Api",
             "registroVisitas": false,
             "adminUsuariosPerfiles": false,
             "mantenedoresWeb": false,
             "registroVisitasWeb": false,
             "mantenedorPersonasWeb": false,
             "reportesWeb": false,
             "integracionApi": true,
             "usuarios": [
                 null
            \, ]
        }
    }
}
```
#### <span id="page-4-0"></span>Listar zonas

}

URL: {{UrlBase}}api/v1/zoneList Método: GET Cuerpo: N/A

Respuesta: En el campo data de la respuesta entrega un array con las zonas existentes en el sistema. Ejemplo de respuesta: {

```
 "ok": true,
 "mensaje": "Zonas listadas exitosamente",
   "data": [
     \left\{ \right. "zonaId": 1,
 "nombre": "Piso 1"
       },
       {
 "zonaId": 2,
 "nombre": "Piso 2"
       },
       {
 "zonaId": 3,
 "nombre": "Piso 3"
       },
       {
 "zonaId": 4,
 "nombre": "Piso 4"
       },
       {
 "zonaId": 5,
 "nombre": "Piso 5"
       },
       {
          "zonaId": 6,
          "nombre": "Piso 6"
       },
       {
 "zonaId": 7,
 "nombre": "Piso 7"
      }
   ]
```
#### <span id="page-5-0"></span>Registrar reunión

```
URL: {{UrlBase}}api/v1/meetRegister
Método: POST
Cuerpo: 
{
     "fecha": "2023-02-28T00:00:00",
    "hora": "17:00",
    "zonaId": 2,
     "sala": "Sala 2",
     "citadoPorNombre": "Roberto Alvarez",
     "citadoPorEmail": "email@dominio.com",
     "motivo": "Revisión proyecto",
     "enviaInvitaciones": true,
     "notificaLlegadas": false,
     "asistentes": [
         {
            "tipoDocId": "RUT",
            "rutDni": "999999999",
 "nombre": "Claudio",
 "apePat": "Cespedes",
            "apeMat": "Jara",
            "email": "ialvarez1511@gmail.com",
 "genero": "MASCULINO",
 "empresaInstitucion": "Desintegra",
            "motivo": "Revisión proyecto"
        }
    ]
}
```
Los atributos enviaInvitaciones y notificaLlegadas se refiere a:

**enviaInvitaciones**: Le indica al sistema si envía notificaciones vía correo a los asistentes invitados. **notificaLlegadas**: Le indica al sistema que cuando un asistente a la reunión sea registrado en el lobby

se le enviará un correo electrónico al organizador (Campo: citadoPorEmail).

Respuesta: En el campo data de la respuesta entrega el identificador único de la reunión en el sistema. Ejemplo de respuesta:

```
{
     "ok": true,
     "mensaje": "Reunión registrada exitosamente",
     "data": 1014
}
```
## <span id="page-6-0"></span>Registrar visita

URL: {{UrlBase}}api/v1/visitorRegister Método: POST Cuerpo: { "tipoDocId": "RUT", "rutDni": "54305061", "nombre": "Juana", "apePat": "Martinez", "apeMat": "Jerez", "email": "email@dominio.com", "genero": "FEMENINO", "empresaInstitucion": "Desintegra", "motivo": "Revisión situación agua", "citadoPor": "Rodrigo Alvarez ", "citadoFecha": "2023-02-28T00:00:00", "citadoHora": "12:00", "zonaId": 1 }

Respuesta: En el campo data de la respuesta entrega el identificador único de la reunión en el sistema. Ejemplo de respuesta:

```
{
 "ok": true,
 "mensaje": "Visita registrada exitosamente",
 "data": 2038
}
```